#### **Statistische Methoden der Lebensverlaufsforschung**

Prof. Dr. Johannes Giesecke Humboldt-Universität zu Berlin Institut für Sozialwissenschaften

#### Lebensverlauf

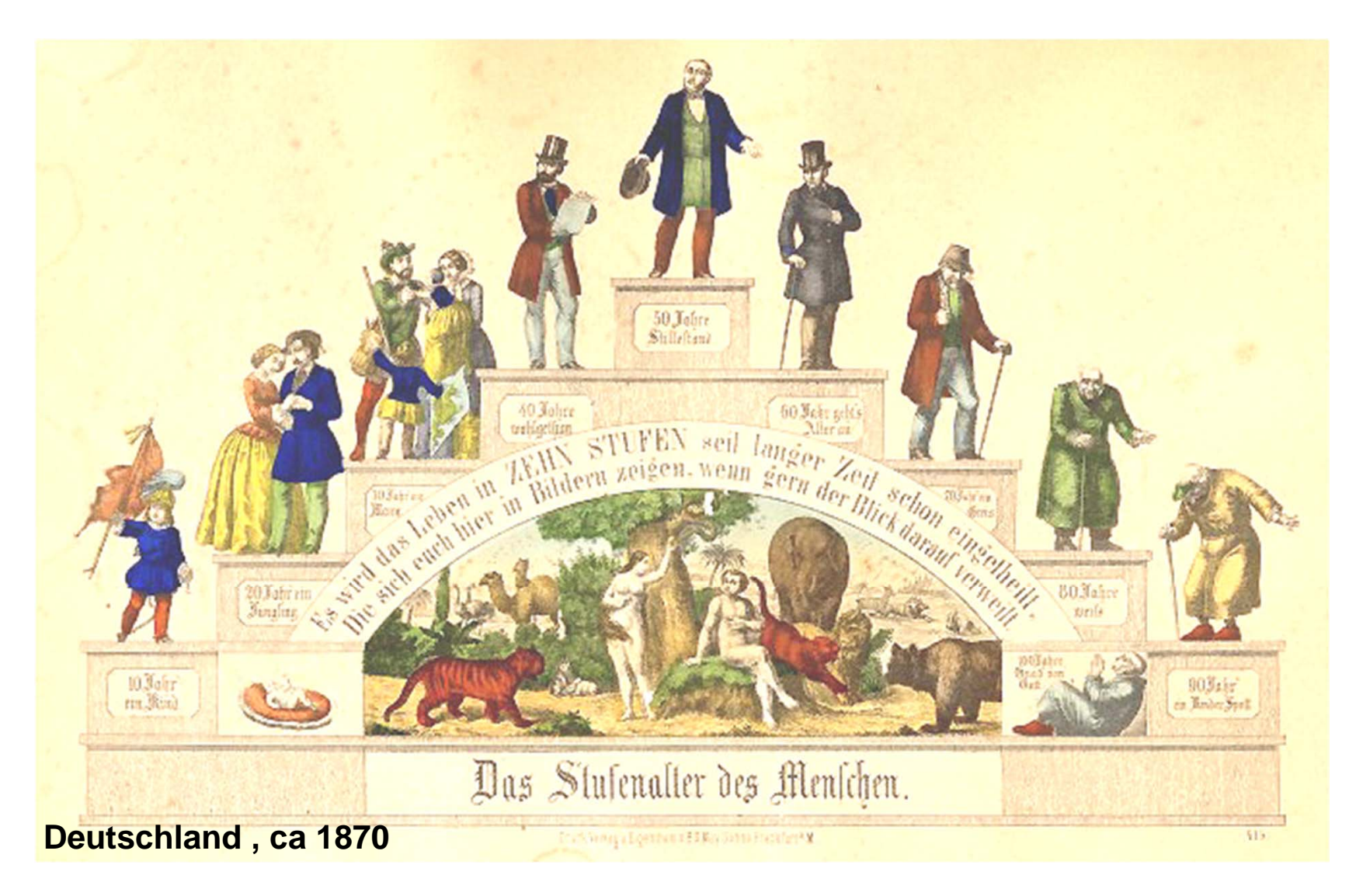

# Analyseziele

- 1. Beschreibung individueller bzw. gruppenspezifischer Verläufe
- 2. Zusammenhänge der Verläufe mit anderen (sozio-strukturellen) Merkmalen
- 3. Schätzung von Kausaleffekten

# Beispiel für Forschungsfrage

Führen Armutserfahrungen zu schlechterer Gesundheit?

damit verbundene Unterfragen (Auswahl):

- Wie entwickelt sich Gesundheit über den Lebensverlauf?
- Wie hängen Armutserfahrungen mit Gesundheit und deren Entwicklung zusammen? Unterscheiden sich diese Zusammenhänge zwischen bestimmten Bevölkerungsgruppen?
- Wirkt die Erfahrung von Armut kausal auf Gesundheit?

# Quer- vs. Längsschnittdesign

Querschnittdesign ungeeignet, diese Fragestellung adäquat zu beantworten

- 1. keine Analyse von (individuellen oder kohortenspezifischen) Gesundheitsverläufen möglich
- 2. simultane Messung von Armutserfahrung und **Gesundheit**

# Quer- vs. Längsschnittdesign

Längsschnittdesign besser geeignet, diese Fragestellung adäquat zu beantworten

Quellen für Längsschnittdaten

- 1. Retrospektive Längsschnittstudien
- 2. Prospektive Längsschnittstudien (Panel)
- 3. Trendstudien (wiederholte Querschnittsuntersuchungen)

1. Betrachtung dynamischer Zusammenhänge

- •Analyse von Stabilität/Veränderung
- $\bullet$  kausale Analyse möglich (zeitliche Vorlagerung der kausalen Variablen)
- $\bullet$ dynamische Modelle möglich, z.B.  $y_{it} = \mathbf{x}_{it} \boldsymbol{\beta} + \gamma y_{it-1} + u_{it}$

- 1. Betrachtung dynamischer Zusammenhänge
- typische Verfahren:
	- Beschreibung von (zeitlicher) Variation
	- Sequenzanalyse
	- –Ereignisdatenanalyse
	- dynamische Modelle
	- Growth Curve Models

- 1. Betrachtung dynamischer Zusammenhänge
- typische Verfahren:
	- Beschreibung von (zeitlicher) Variation
	- –**Sequenzanalyse**
	- –Ereignisdatenanalyse
	- dynamische Modelle
	- Growth Curve Models

list persnr Welle gesundheit1 gesundheit2

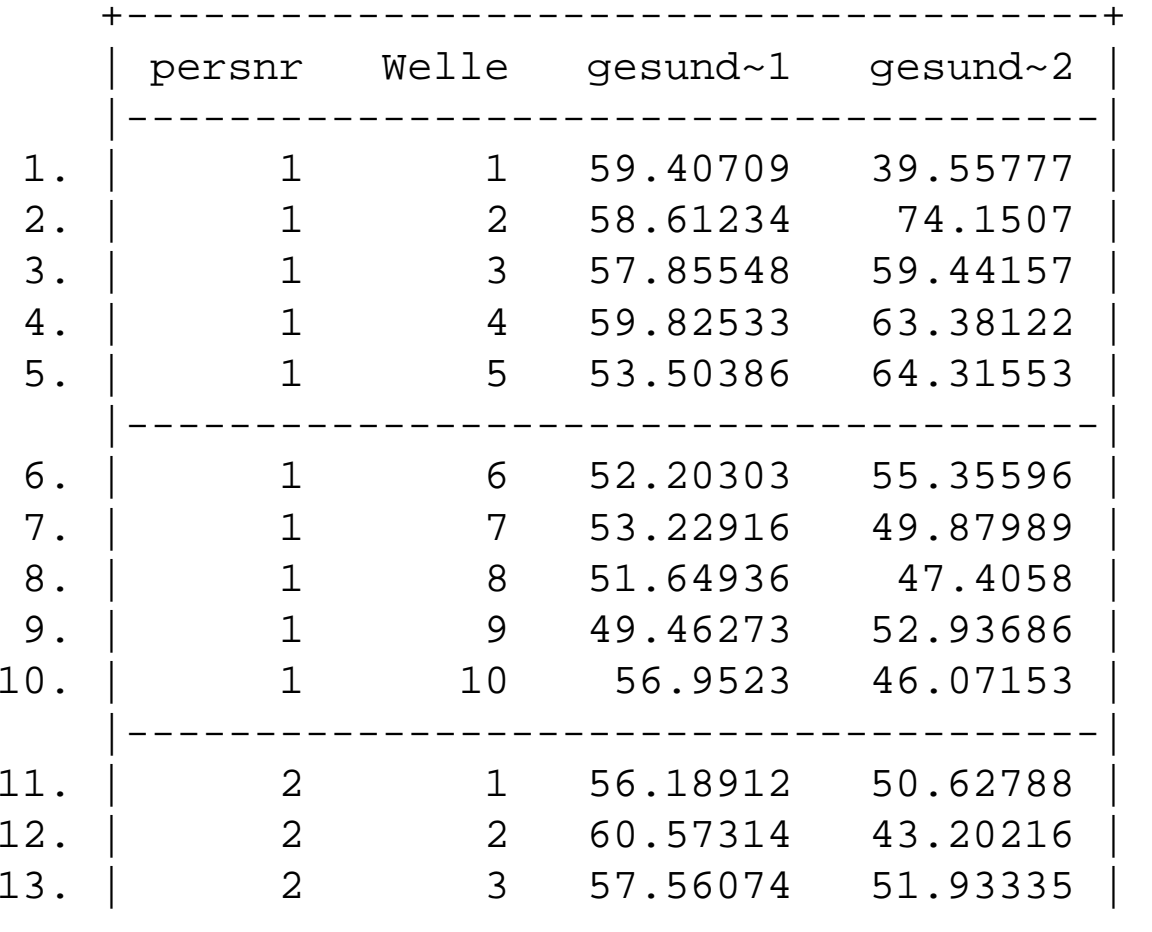

...

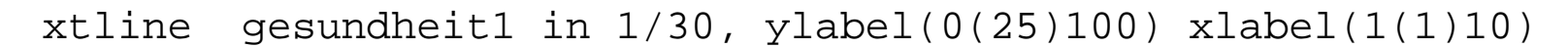

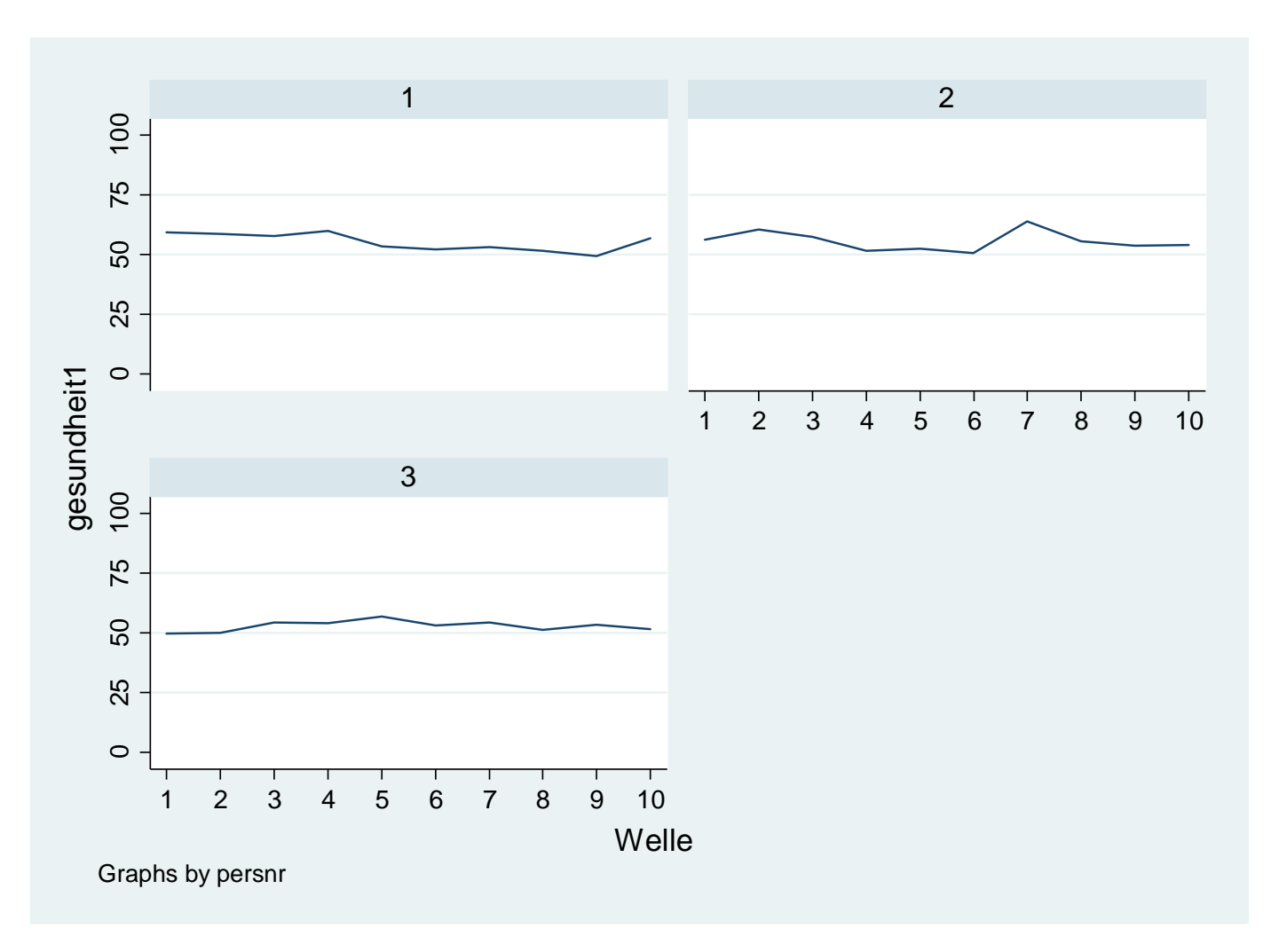

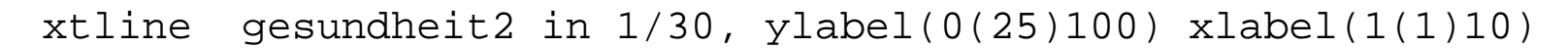

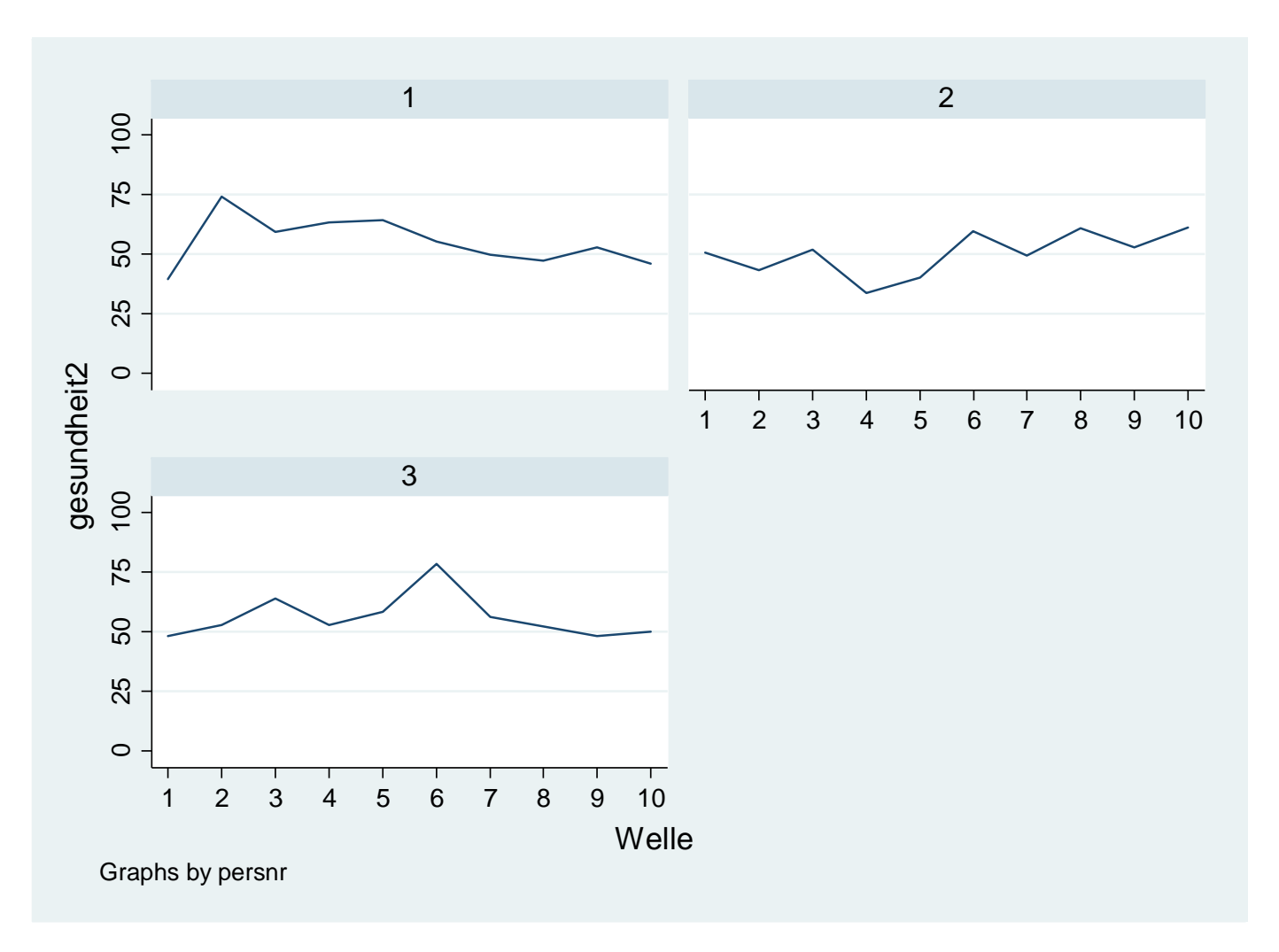

. xtsum gesundheit1

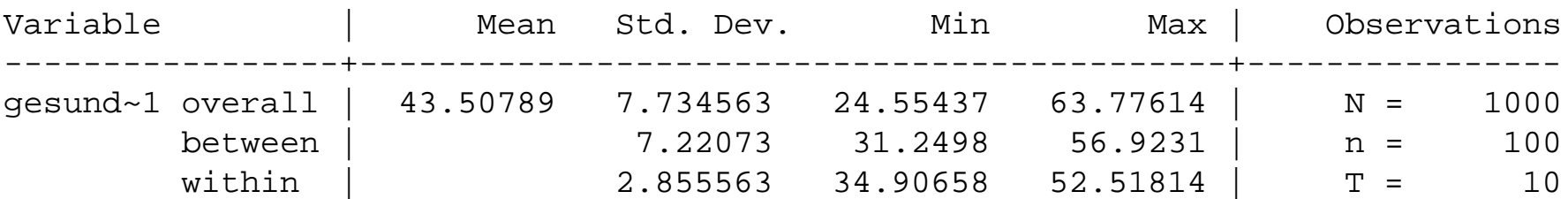

. xtsum gesundheit2

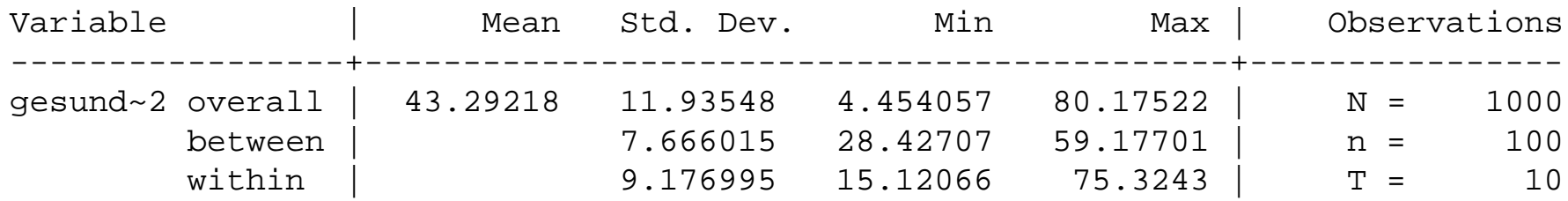

. list persnr Welle armut1 armut2

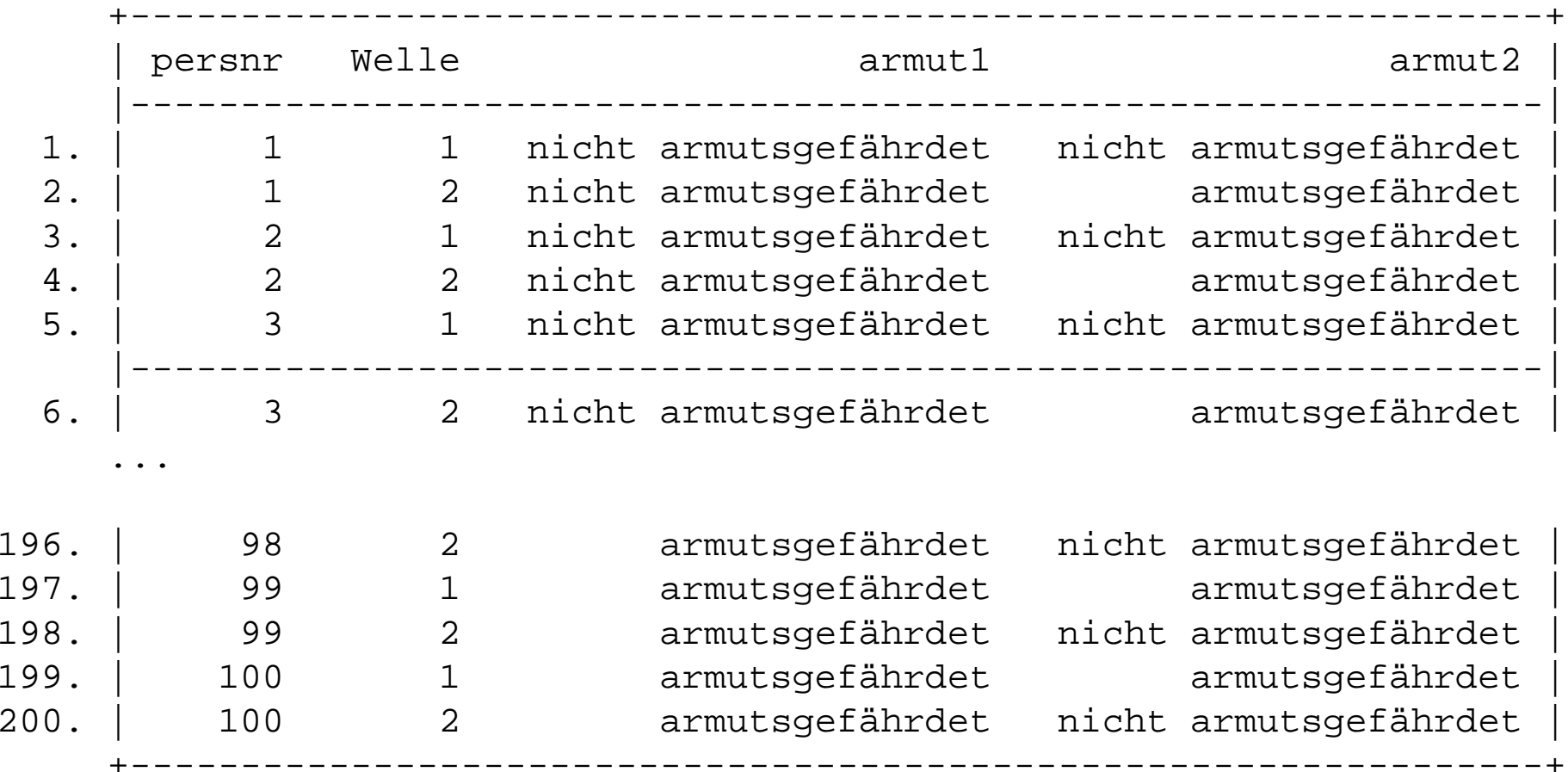

xtline armut1 if persnr<3 | persnr==\_N/2, ylabel(0 1, valuelabel angle(horizontal)) xlabel(1 2)

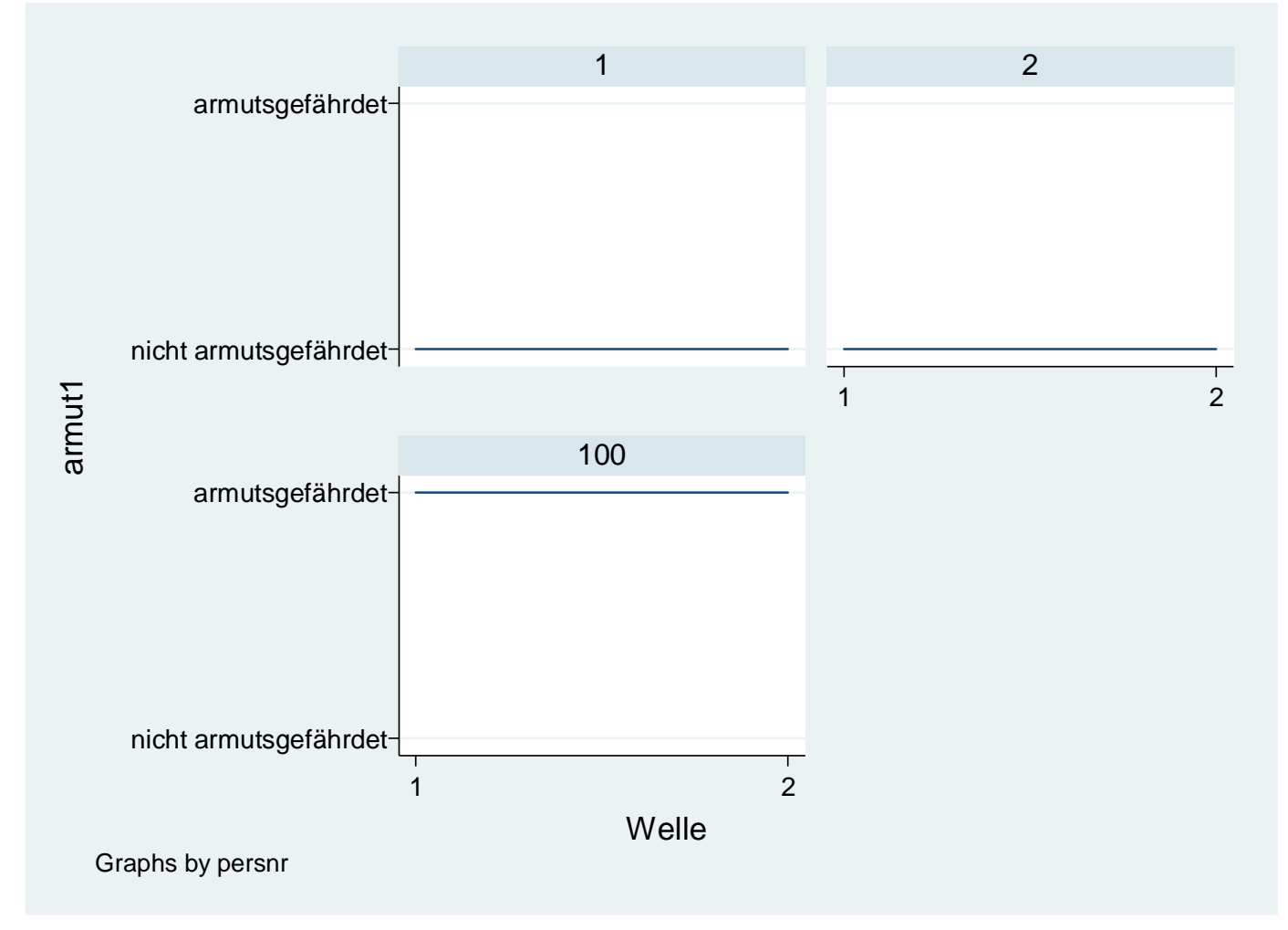

xtline armut2 if persnr<3 | persnr==\_N/2, ylabel(0 1, valuelabel angle(horizontal)) xlabel(1 2)

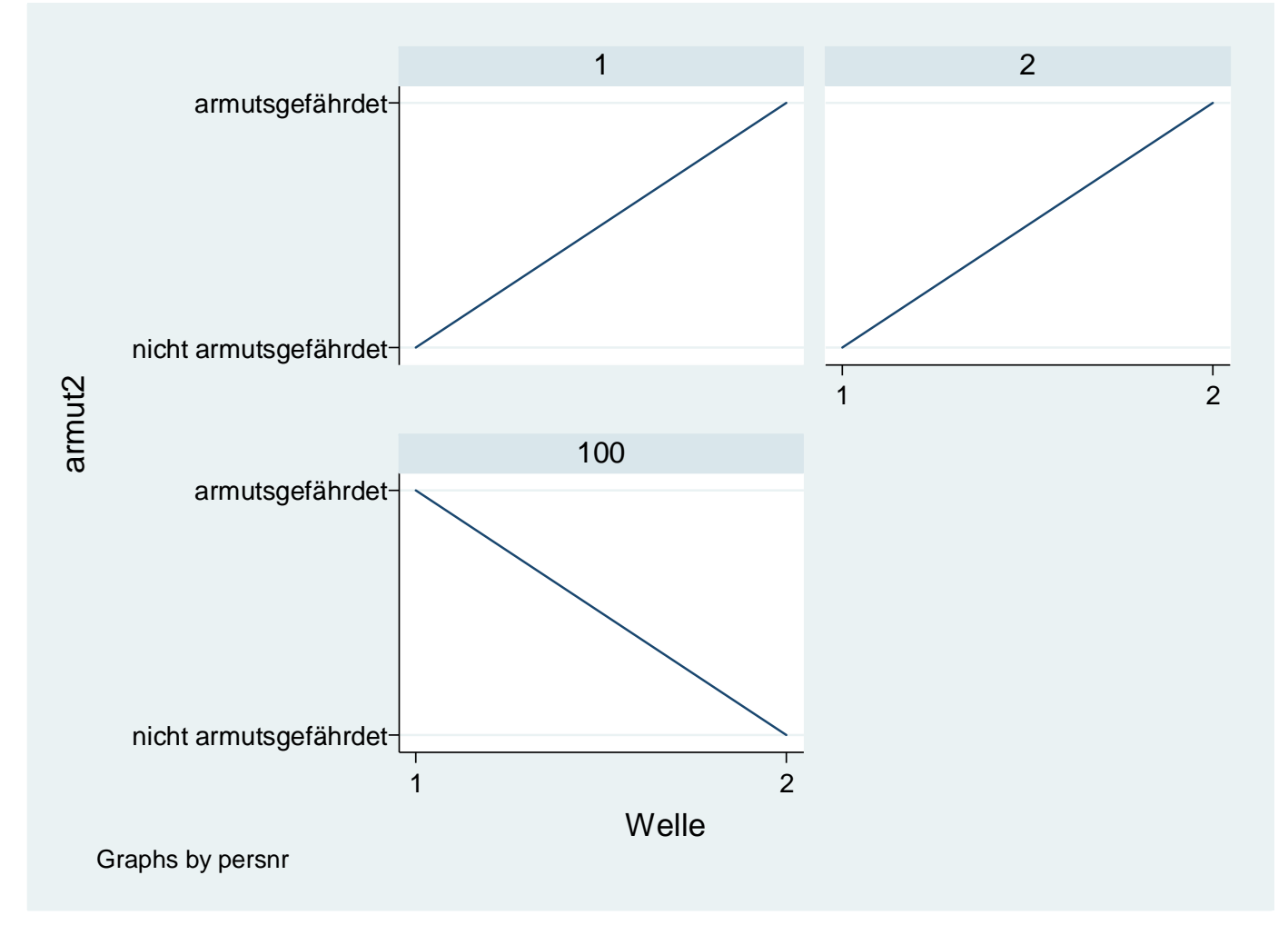

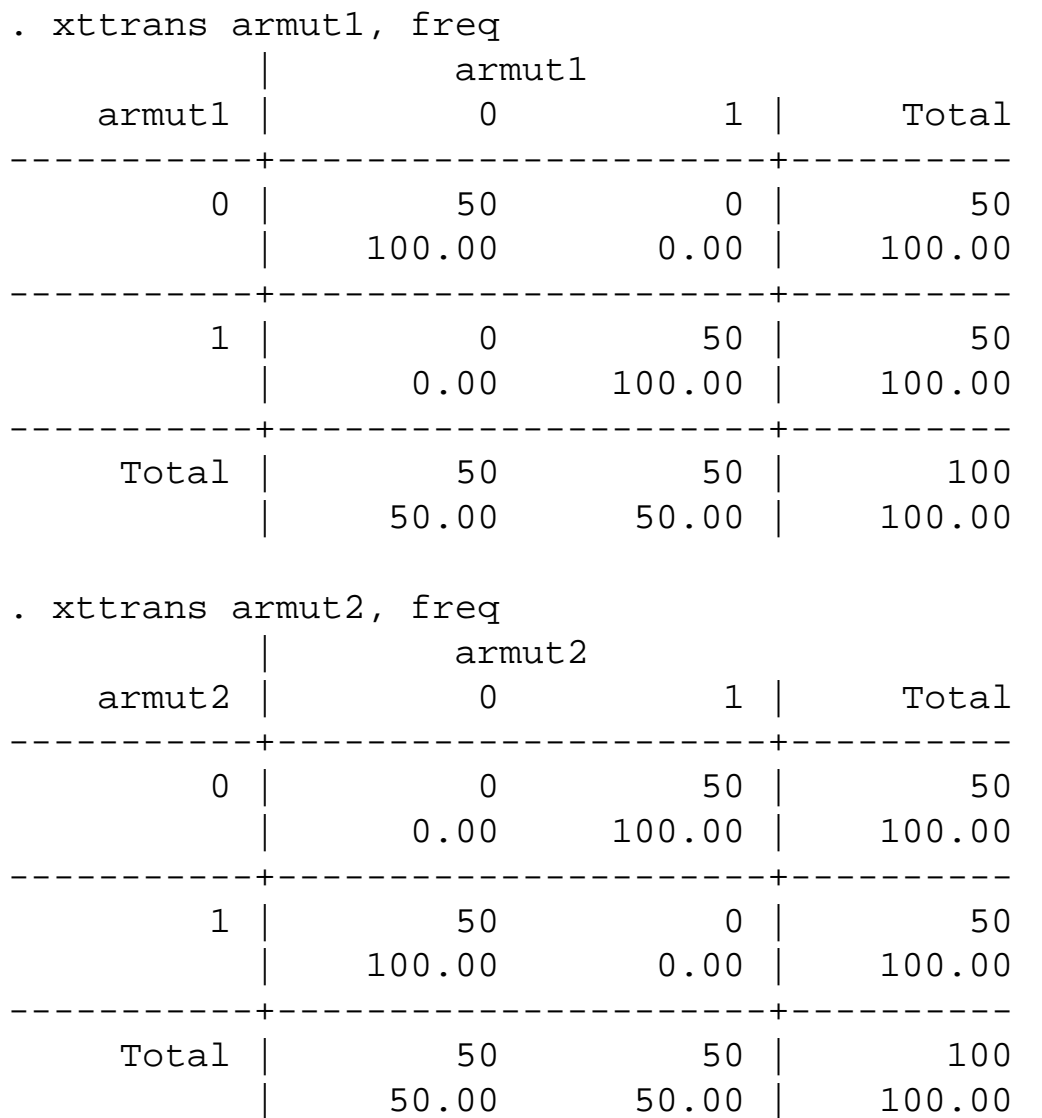

- 1. Betrachtung dynamischer Zusammenhänge
- $\bullet$  typische Verfahren:
	- Beschreibung von (zeitlicher) Variation
	- Sequenzanalyse

Versuch, Typen von Verläufen aus den Daten zu extrahieren (z.B. "Stabil Gesunde", "dauerhaft Krankgewordene", "Krankheit mit (dauerhafter) Genesung" etc.)

Analyse der Verteilung dieser Typen mittels multivariater (Regressions)Modelle

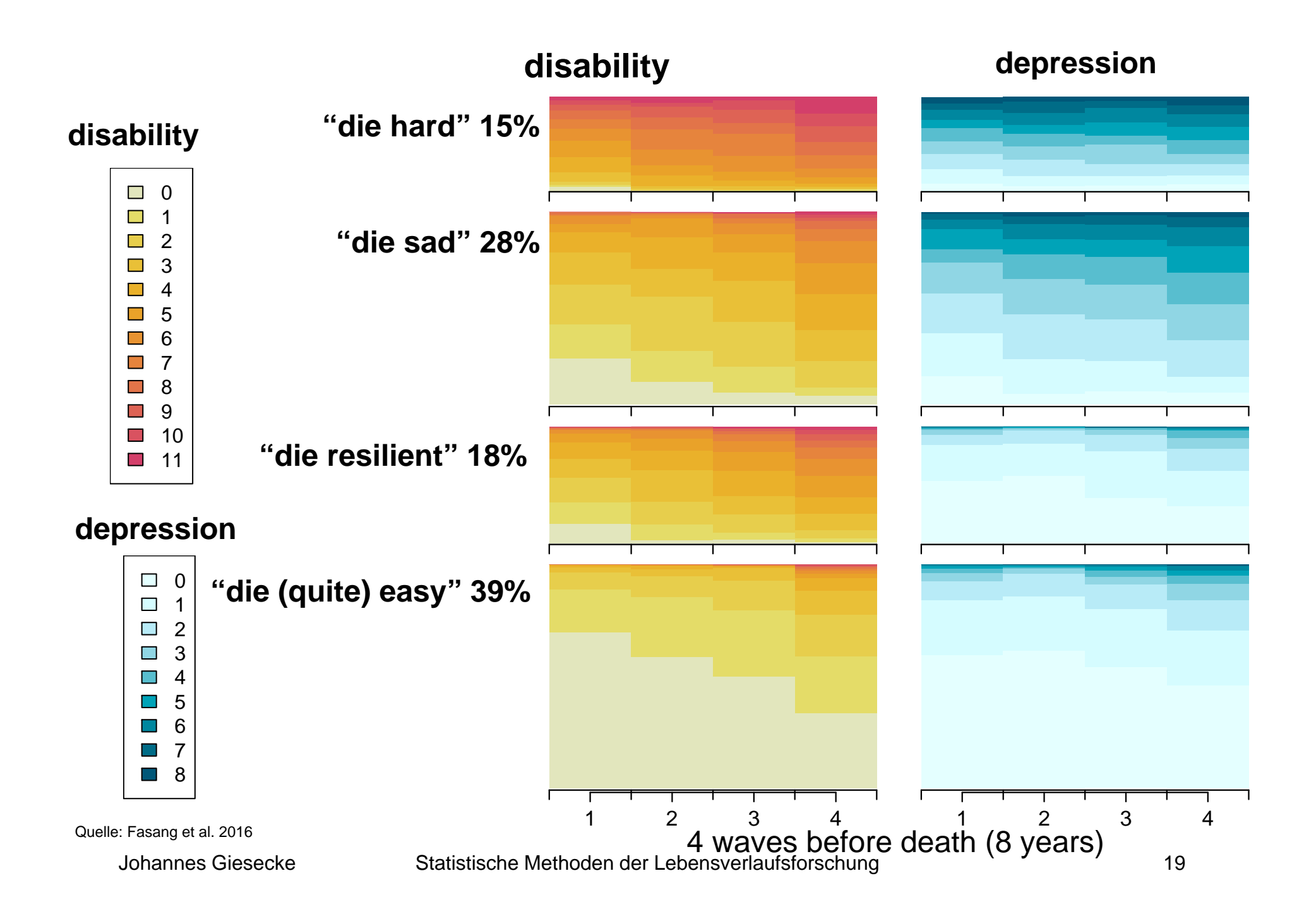

- 1. Betrachtung dynamischer Zusammenhänge
- typische Verfahren:
	- Beschreibung von (zeitlicher) Variation
	- Sequenzanalyse
	- Ereignisdatenanalyse

Analyse der Zeit bis zum Eintritt eines Ereignisses bzw. der (zeitlichen) Verteilung dieser Ereignisse (z.B. Ereignis: substantielle Verschlechterung des Gesundheitszustandes)

Vorteile: Nutzung der zeitlichen Informationen, Inklusion (rechts-) zensierter Fälle

Kaplan-Meier-Schätzer und (semi-)parametrische Modelle z.B. Cox-Ph-Modell (inklusive zeitabhängiger Effekte)

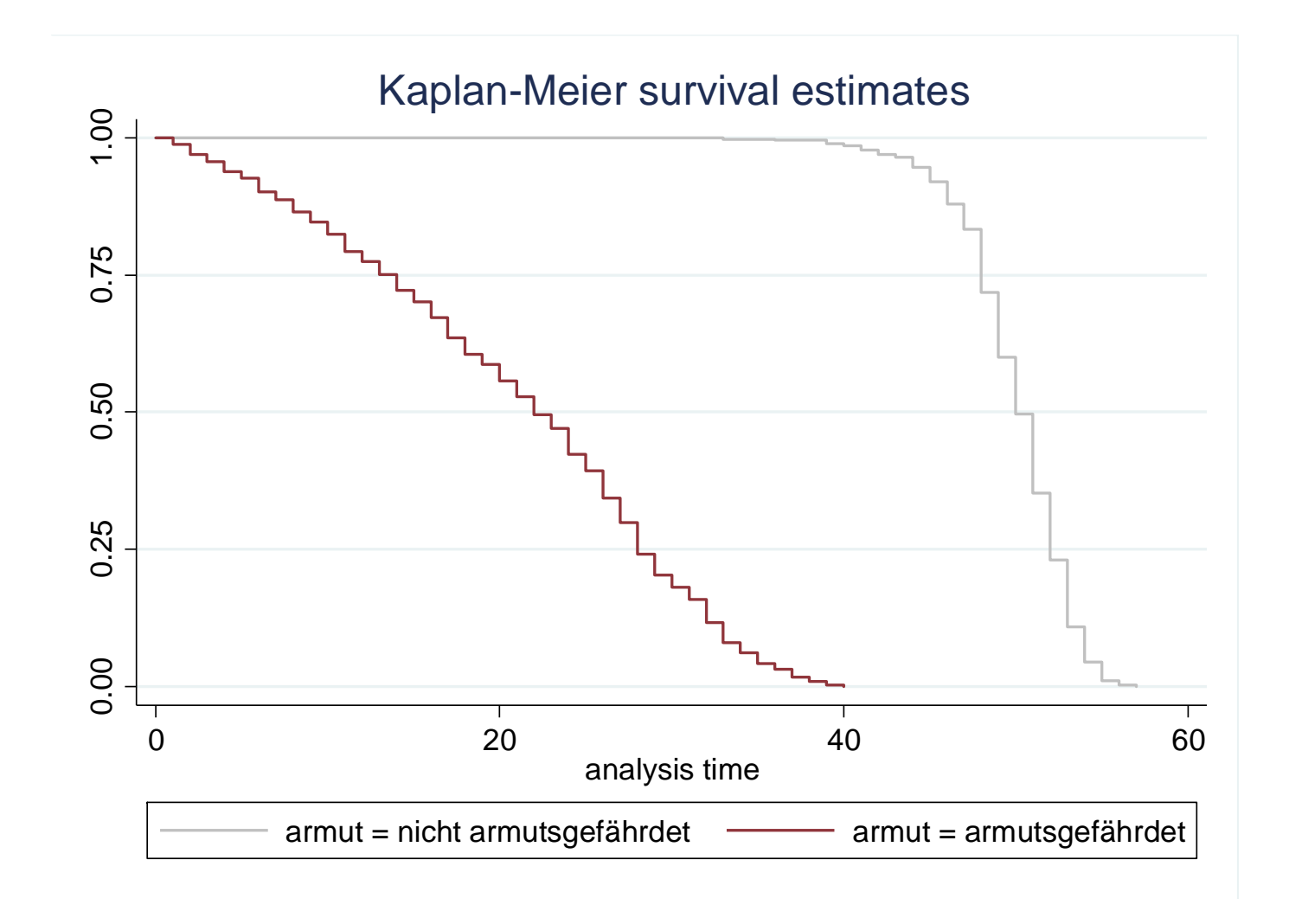

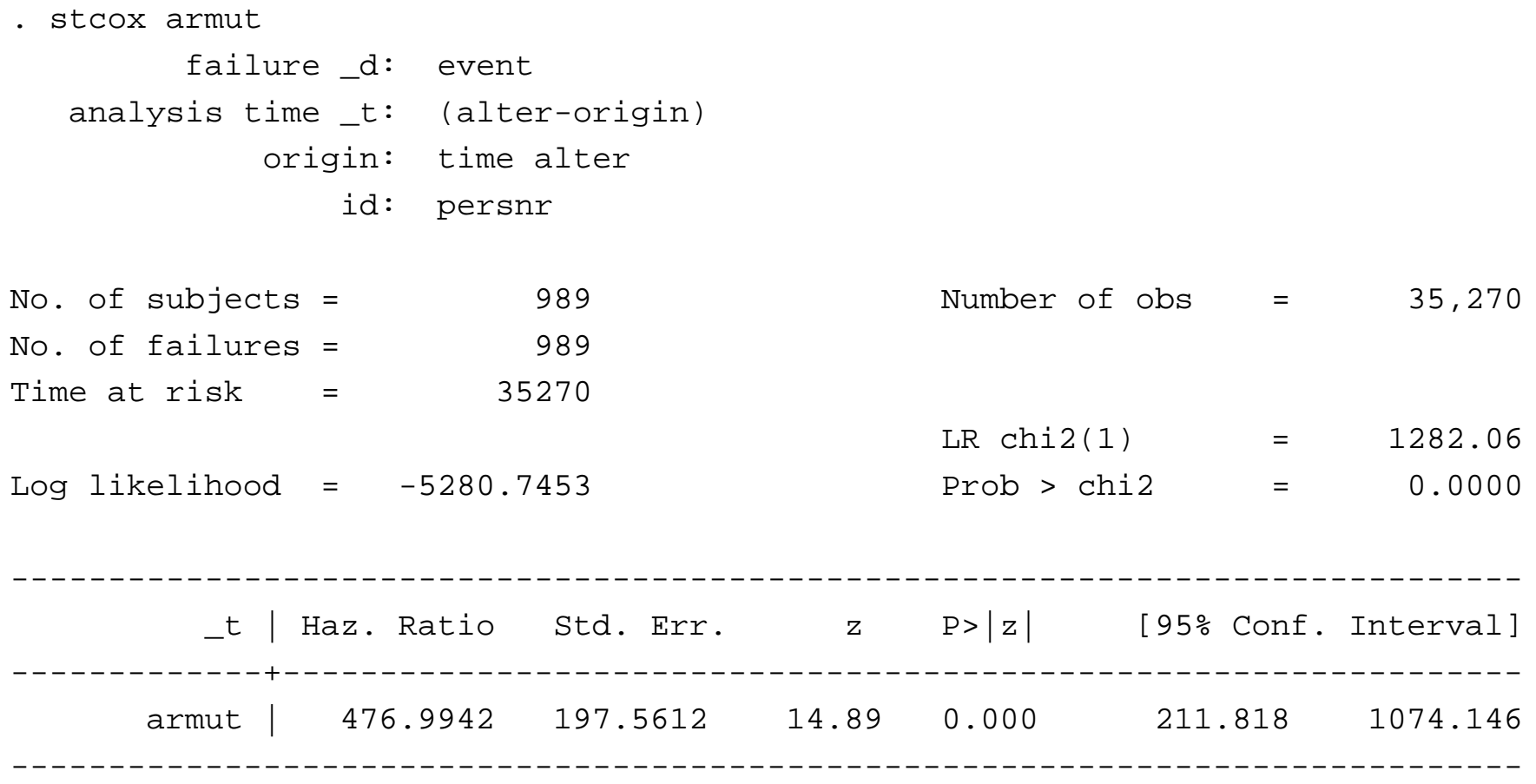

Johannes Giesecke Statistische Methoden der Lebensverlaufsforschung 22

- 1. Betrachtung dynamischer Zusammenhänge
- typische Verfahren:
	- Beschreibung von (zeitlicher) Variation
	- Sequenzanalyse
	- Ereignisdatenanalyse
	- dynamische Modelle

Frage: Wie stark beeinflussen vergangene Werte der abhängigen Variable den aktuellen Zustand (z.B. Welche Persistenz hat Gesundheitszustand?)

Modelle mit zeitlich verzögerten Effekten der abhängigen Variable, z.B.  $y_{it} = \mathbf{x}_{it} \mathbf{\beta} + \gamma y_{it-1} + u_{it}$ 

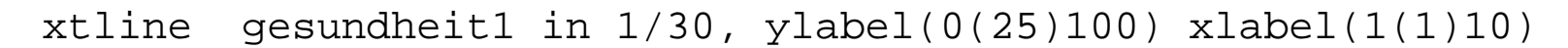

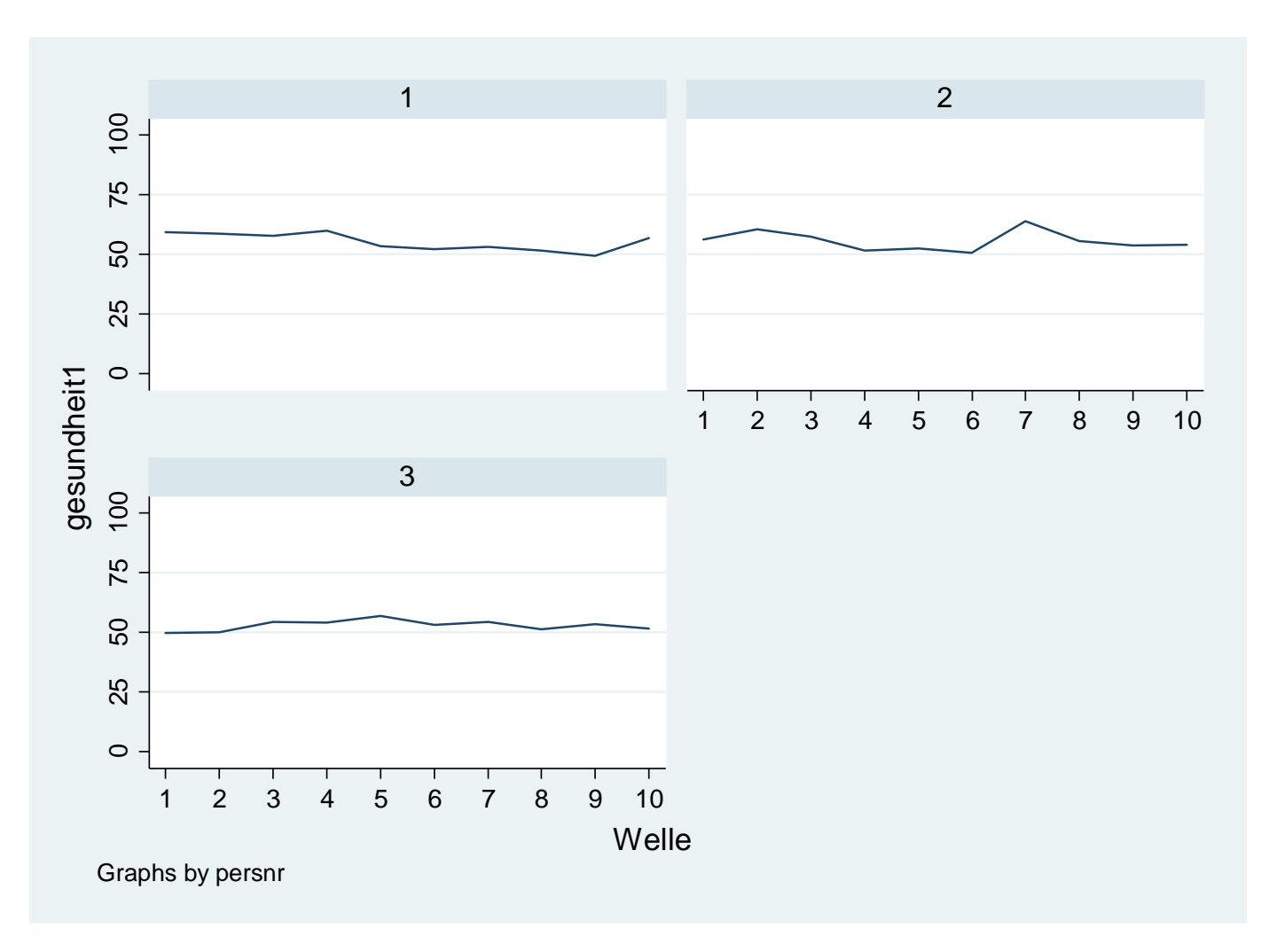

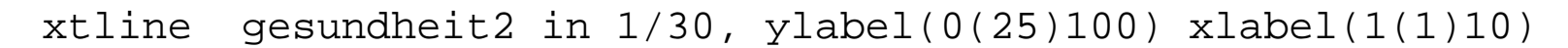

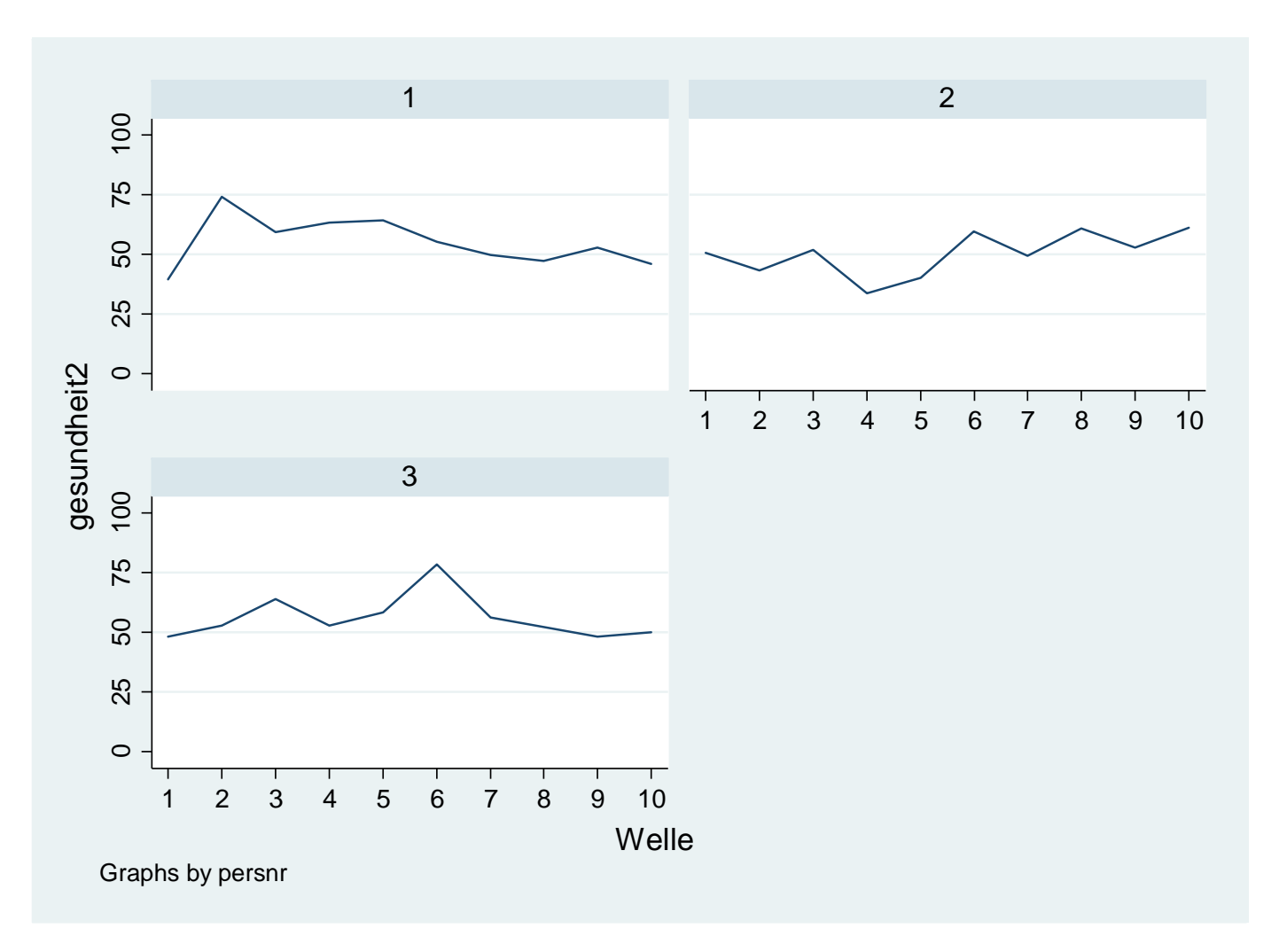

. reg gesundheit1 L1.gesundheit1 L1.armut1

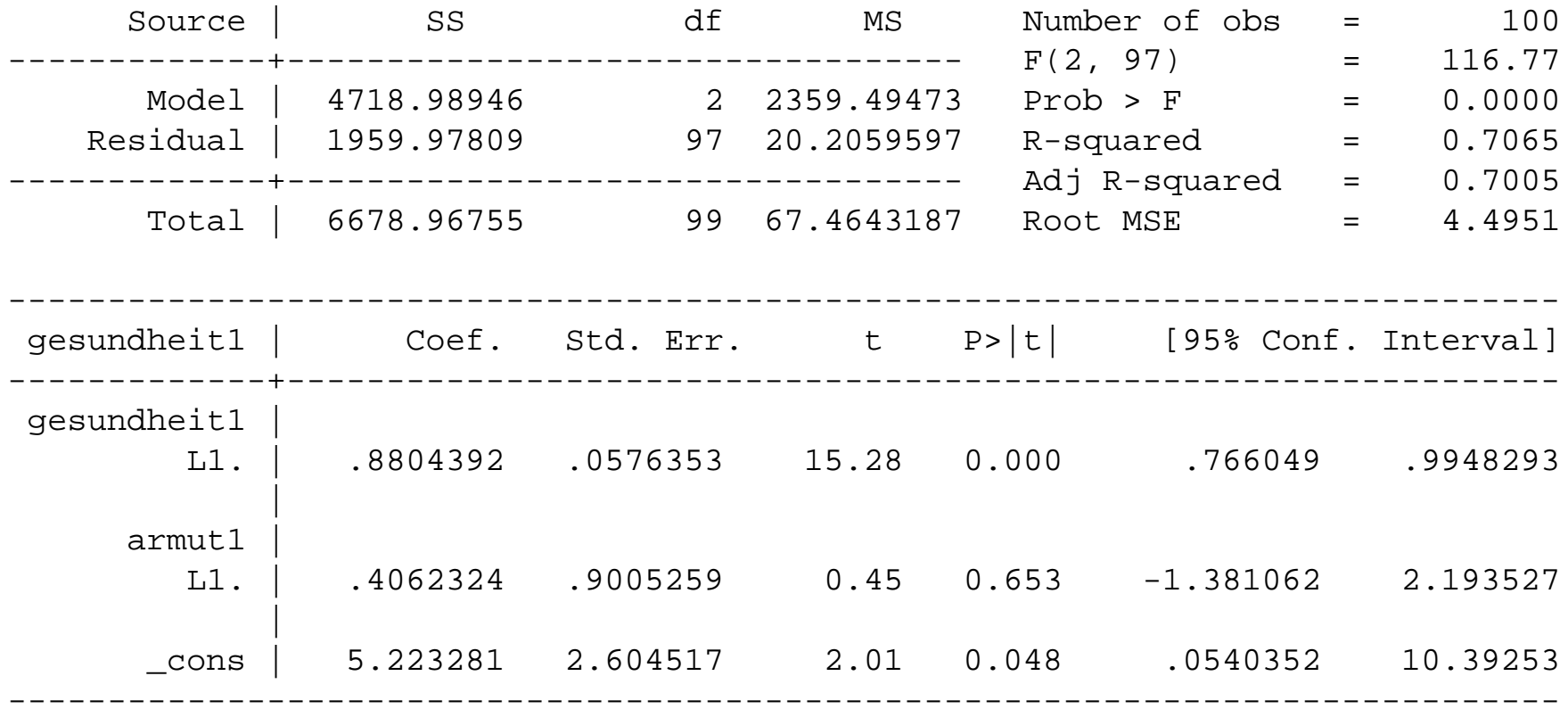

. reg gesundheit2 L1.gesundheit2 L1.armut2

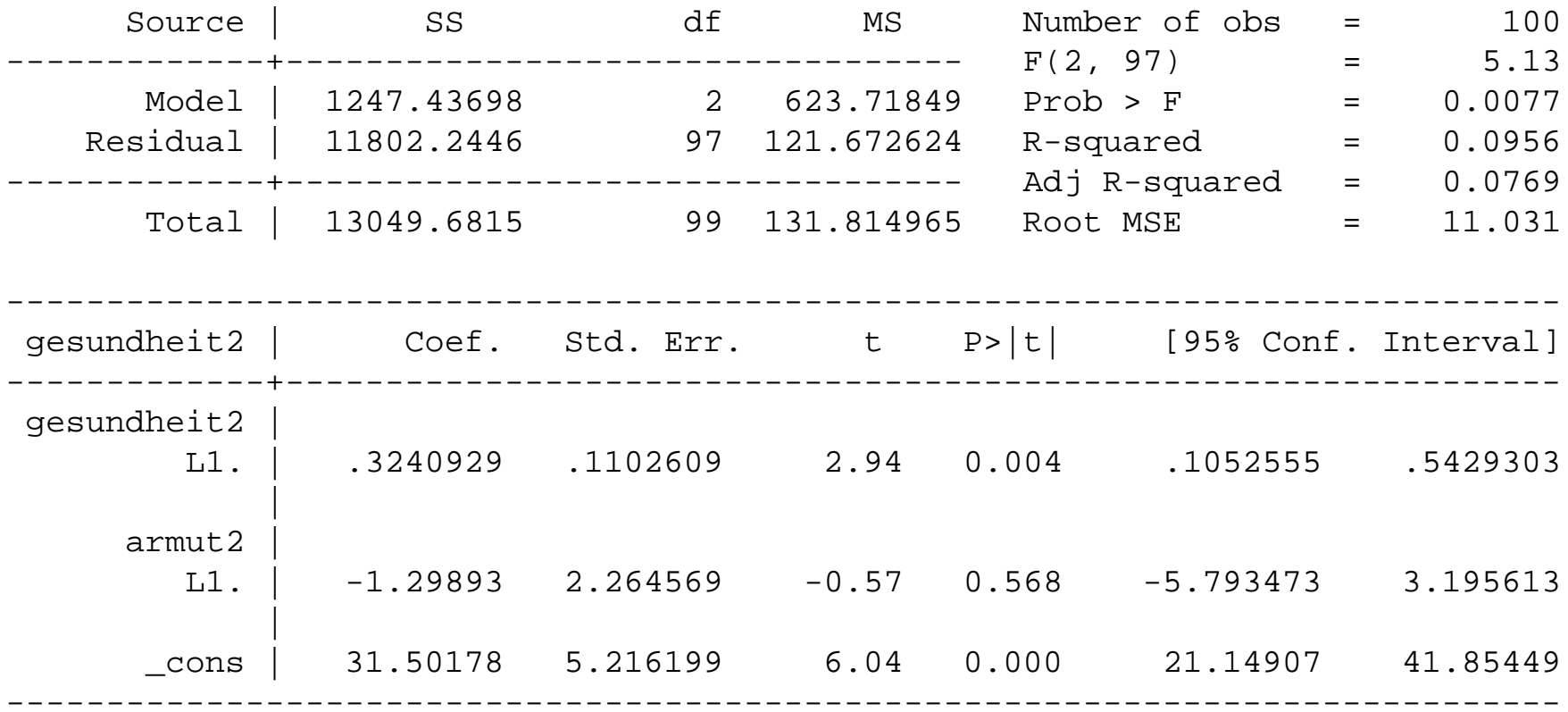

- 1. Betrachtung dynamischer Zusammenhänge
- $\bullet$  typische Verfahren:
	- Beschreibung von (zeitlicher) Variation
	- Sequenzanalyse
	- Ereignisdatenanalyse
	- dynamische Modelle
	- Growth Curve Models

analysiert werden within-Veränderungen und between-Differenzen in diesen Veränderungen

#### Modelle in Form von mixed-models

 $\textbf{Beiss}\left[\textbf{PSE}\right]$  spagplot gesundheit alter, id(persnr) by(armut, graphregion(color(white)) plotregion(color(white))) nofit

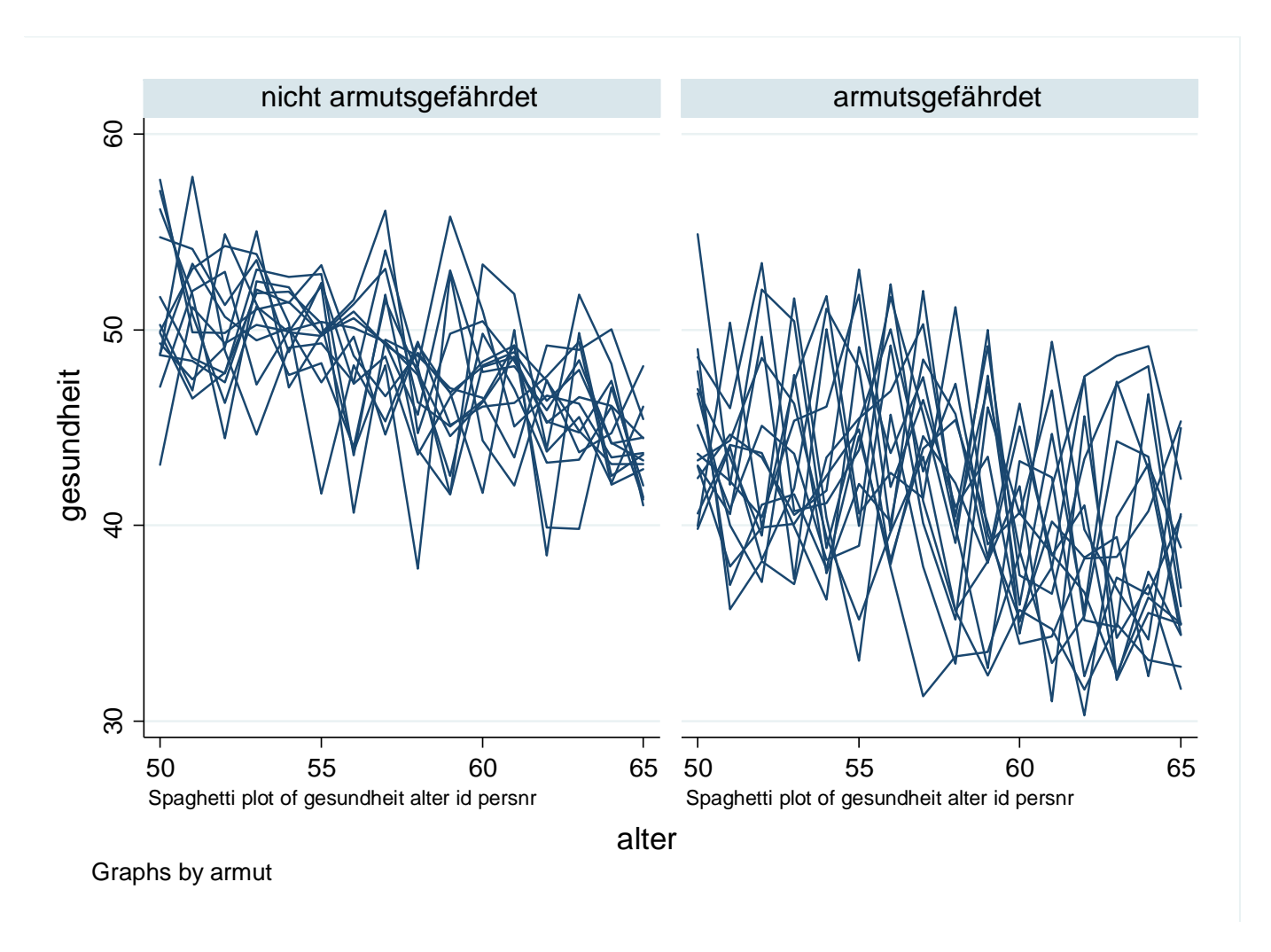

 $\textbf{Beiss}\left[\textbf{PSE}\right]$  spagplot gesundheit alter, id(persnr) by(armut, graphregion(color(white)) plotregion(color(white)))

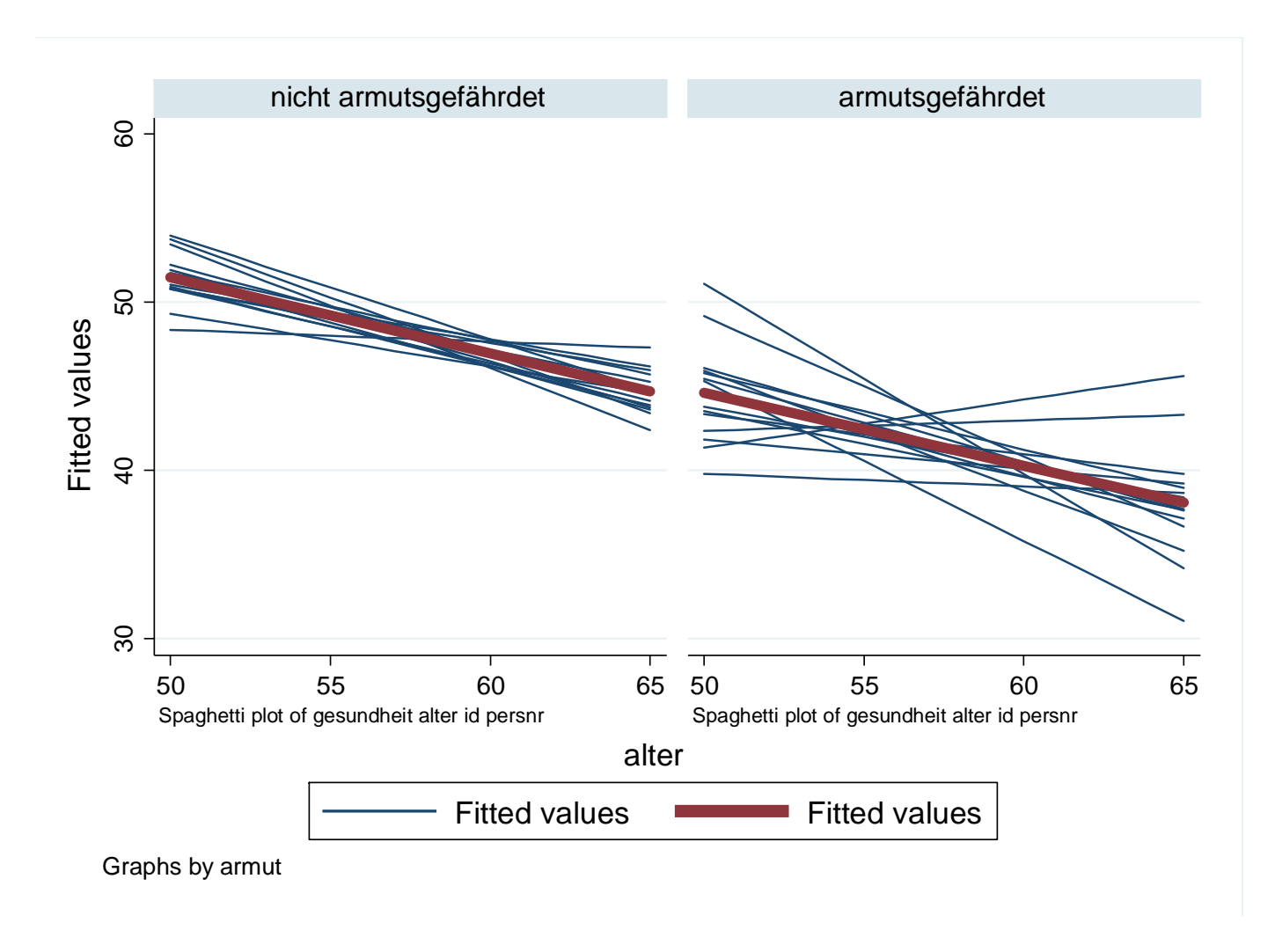

- 2. Berücksichtigung von Heterogenität zur Schätzung von Kausaleffekten
- a) Fixed-effects-Schätzung zur Verringerung des omittedvariable-bias durch unbeobachtete Heterogenität
- b) Fixed-effects- oder random-effects-Schätzung zur Verringerung des Selektionsbias

2. Berücksichtigung von Heterogenität

a) Fixed-effects-Schätzung zur Verringerung des omittedvariable-bias durch unbeobachtete Heterogenität

 $y_{it} = \mathbf{x}_{it} \mathbf{\beta} + c_{it} + u_{it} = \mathbf{x}_{it} \mathbf{\beta} + e_{it}$ 

bekannt: Schätzungen für  $\beta_j$  verzerrt,

wenn  $cov(x_{jit}, c_{it}) \neq 0$ 

bei Annahme zeitkonstanter *ci*:

FE-Schätzung

. list pid gesundheit x elternhaus risiko\_aversion

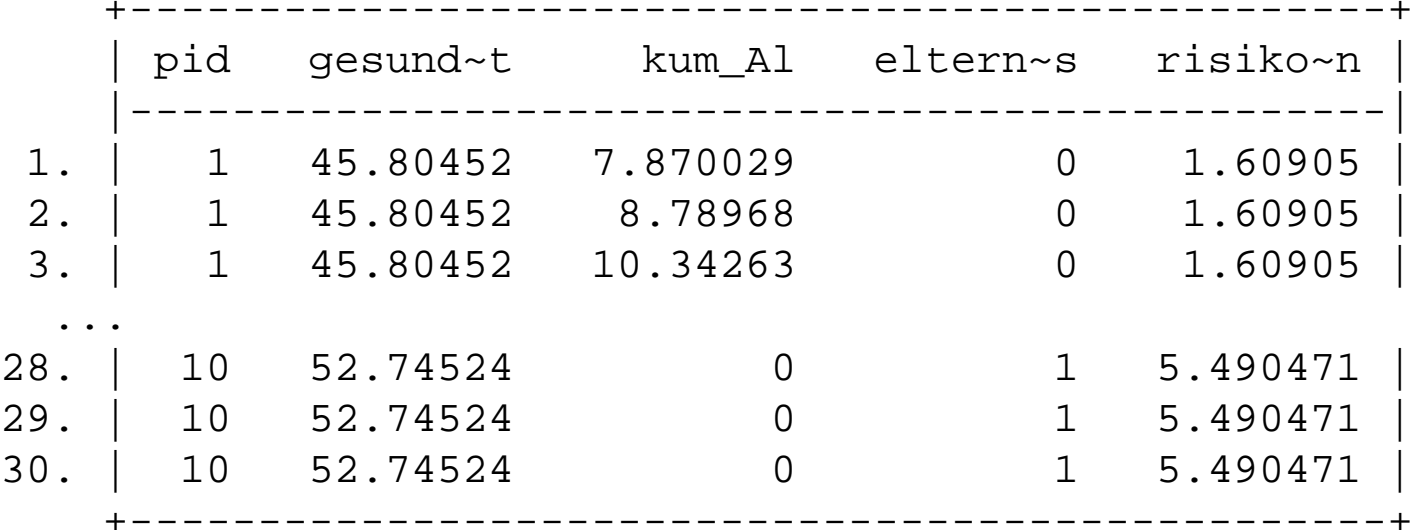

gesundheit=45+5\*elternhaus+0.5\*risiko\_aversion

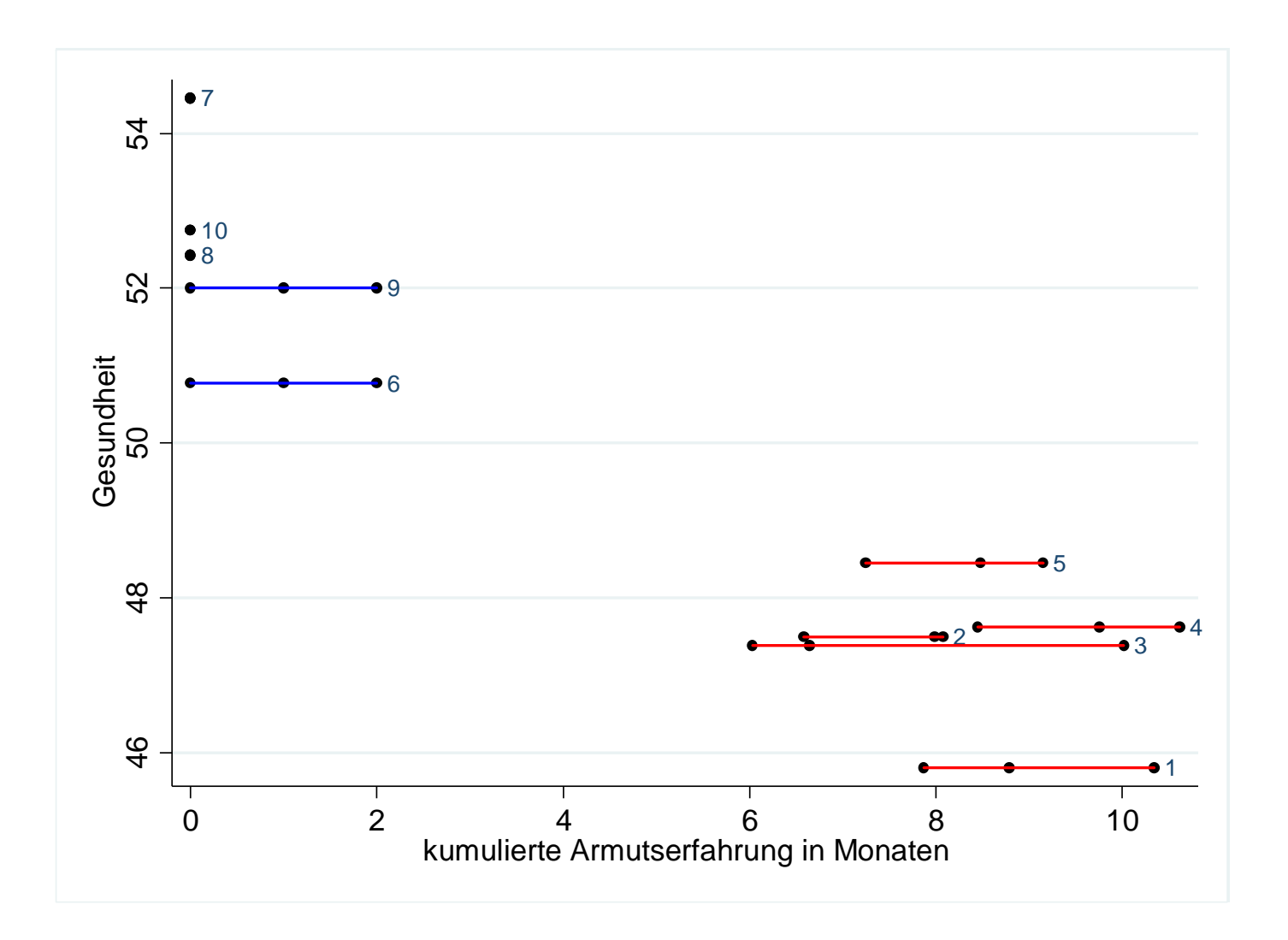

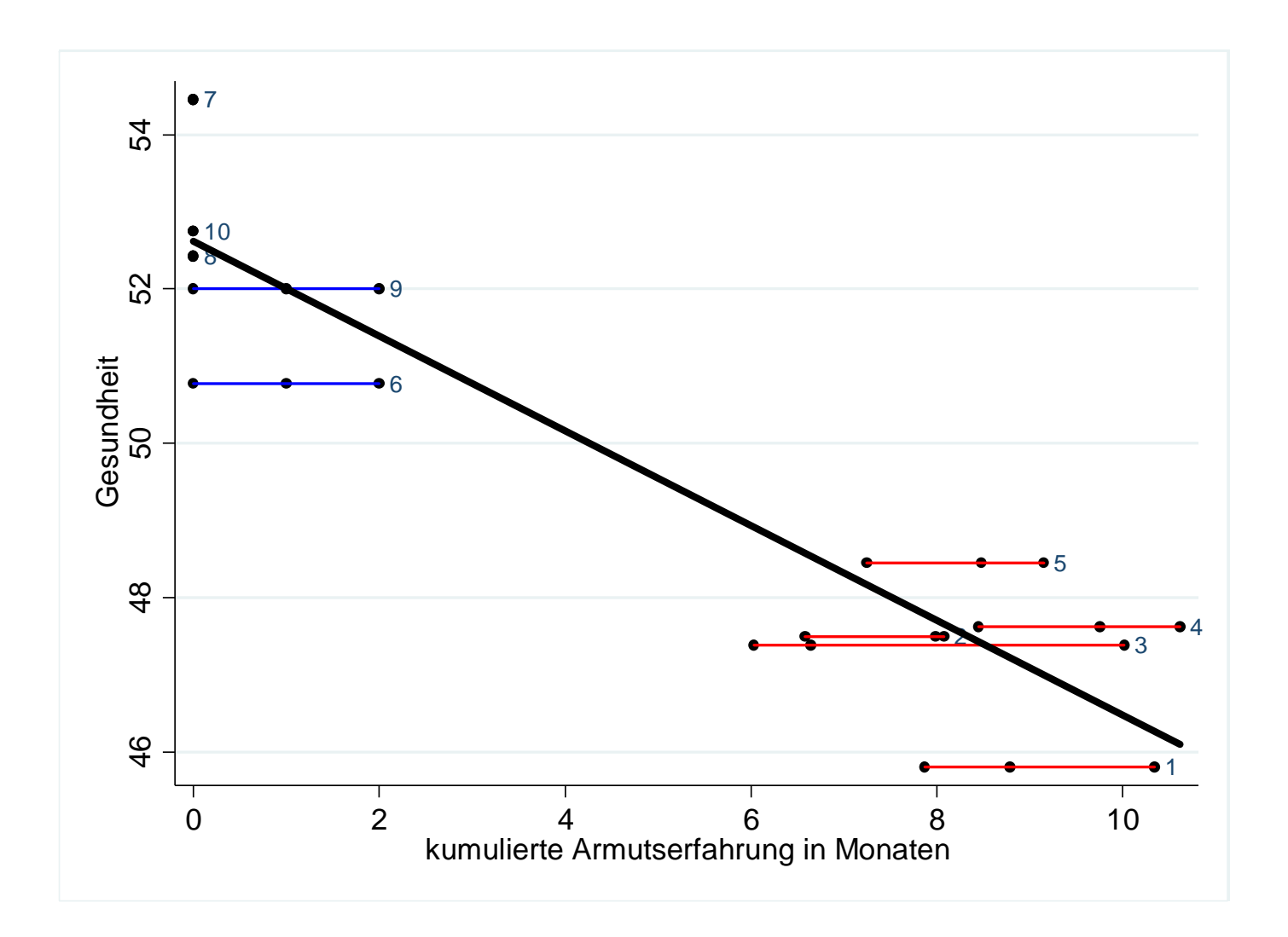

#### . reg gesundheit x

![](_page_35_Picture_59.jpeg)

#### . reg gesundheit x elternhaus risiko\_aversion

![](_page_36_Picture_65.jpeg)

. xtreg gesundheit x, fe i(pid) Fixed-effects (within) regression Number of obs = 30 Group variable: pid  $\blacksquare$  Number of groups = 10 R-sq: Obs per group: within  $=$  .  $between =$  .  $overall =$  .  $F(1,19)$  =  $corr(u_i, Xb) =$  . Prob > F = -----------------------------------------------------------------------------qesundheit | Coef. Std. Err. t P>|t| [95% Conf. Interval] -------------+---------------------------------------------------------------x | 0 (omitted) \_cons | 49.91641 . . . . . -------------+---------------------------------------------------------------sigma\_u | 2.9168982 sigma\_e | 0 rho  $\vert$  1 (fraction of variance due to u\_i) ------------------------------------------------------------------------------F test that all  $u_i=0$ :  $F(9, 19) = .$  Prob > F =

b) Fixed-effects- oder random-effects-Schätzung zur Verringerung des Selektionsbias

> wenn  $cov(x_{jit}, c_{it}) = 0$  $y_{it}^{*} = \mathbf{x}_{it} \mathbf{\beta} + c_{it} + u_{it} = \mathbf{x}_{it} \mathbf{\beta} + e_{it}$  $y_{it} = y_{it}^{*}$  wenn  $y_{it}^{*} > Z$  $y_{it}$  = missing wenn  $y_{it}^{*} \le Z$  $\Rightarrow$  Schätzungen für **β** verzerrt, auch

bei Annahme zeitkonstanter *ci*:

RE- oder FE-Schätzung

l pid Welle einkommen x elternhaus

![](_page_39_Picture_56.jpeg)

einkommen=100+30\*gesundheit+700\*elternhaus+20\*invnorm(uniform())

Selektion für Einkommen kleiner 1500

![](_page_40_Figure_1.jpeg)

![](_page_41_Figure_1.jpeg)

#### . reg einkommen gesundheit if einkommen>1500

![](_page_42_Picture_59.jpeg)

. reg einkommen gesundheit elternhaus if einkommen>1500

![](_page_43_Picture_62.jpeg)

. xtreg einkommen gesundheit if einkommen>1500, fe i(pid)

![](_page_44_Picture_70.jpeg)

# Fazit

- empirische Lebensverlaufsforschung benötigt Längsschnittdaten
- diese Daten tragen i.d.R. mehr Informationen als reine Querschnittdaten
- ermöglichen Schätzung von verschiedenen Modellen
- Modelle beruhen auf unterschiedlichen Annahmen und haben unterschiedliche Anforderungen an Daten
- hohe Datenqualität aber immer extrem wichtig